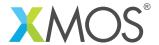

**Application Note: AN10123** 

## How to write to a file during execution

This application note is a short how-to on programming/using the xTIMEcomposer tools. It shows how to write to a file during execution.

## Required tools and libraries

This application note is based on the following components:

• xTIMEcomposer Tools - Version 14.0.0

## Required hardware

Programming how-tos are generally not specific to any particular hardware and can usually run on all XMOS devices. See the contents of the note for full details.

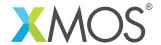

## 1 How to write to a file during execution

The xTIMEcomposer tools can handle system calls on behalf of the target application. This handling is enabled by default.

A file can be opened for writing as follows:

```
int fd = _open("test.txt", O_WRONLY | O_CREAT | O_TRUNC, S_IREAD | S_IWRITE);
if (fd == -1) {
  printstrln("Error: _open failed");
  exit(1);
}
```

An open file can be written using the \_write system call

```
if (_write(fd, "hello there!", 13) != 13) {
  printstrln("Error: _write failed");
  exit(1);
}
```

We can then close an open file using the \_close system call

```
if (_close(fd) != 0) {
   printstrln("Error: _close failed.");
   exit(1);
}
return 0;
}
```

Compile the above code. When the resulting executable is run, a file called test.txt containing 'hello world!' is written to the current working directory.

Note: In this case we are using the raw system call functions directory as we are working in XC. However, if working in C then it might be advisable to the the C std library equivalents: *fopen*, *fwrite* and *fclose*.

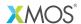

Copyright © 2015, All Rights Reserved.

Xmos Ltd. is the owner or licensee of this design, code, or Information (collectively, the "Information") and is providing it to you "AS IS" with no warranty of any kind, express or implied and shall have no liability in relation to its use. Xmos Ltd. makes no representation that the Information, or any particular implementation thereof, is or will be free from any claims of infringement and again, shall have no liability in relation to any such claims.